## **G13AHF – NAG Fortran Library Routine Document**

**Note.** Before using this routine, please read the Users' Note for your implementation to check the interpretation of bold italicised terms and other implementation-dependent details.

# **1 Purpose**

G13AHF produces forecasts of a time series, given a time series model which has already been fitted to the time series using G13AEF or G13AFF. The original observations are not required, since G13AHF uses as input either the original state set produced by G13AEF or G13AFF or the state set updated by a series of new observations using G13AGF. Standard errors of the forecasts are also provided.

# **2 Specification**

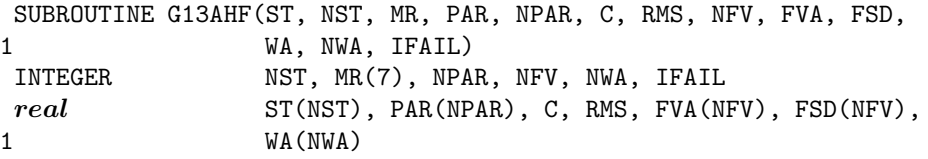

# **3 Description**

The original time series is  $x_t$ , for  $t = 1, 2, \ldots, n$  and parameters have been fitted to the model of this time series using G13AEF or G13AFF.

Forecasts of  $x_t$ , for  $t = n + 1, n + 2, \ldots, n + L$ , are calculated in five stages, as follows:

- (i) set  $a_t = 0$  for  $t = N + 1, N + 2, \ldots, N + L$ , where  $N = n d (D \times s)$  is the number of differenced values in the series,
- (ii) calculate the values of  $e_t$  for  $t = N + 1, N + 2, \ldots, N + L$  and  $e_t = \phi_1 \times e_{t-1} + \ldots + \phi_p \times e_{t-p}$  $a_t - \theta_1 \times a_{t-1} - \ldots - \theta_q \times a_{t-q},$
- (iii) calculate the values of  $w_t$  for  $t = N + 1, N + 2, \ldots, N + L$ , where  $w_t = \Phi_1 \times w_{t-s} + \ldots + \Phi_P \times w_{t-s}$  $w_{t-s\times P} + e_t - \Theta_1 \times e_{t-s} - \ldots - \Theta_Q \times e_{t-s\times Q}$  and  $w_t$  for  $t \leq N$  are the first  $s \times P$  values in the state set, corrected for the constant,
- (iv) add the constant term c to give the differenced series  $\nabla^d \nabla_s^D x_t = w_t + c$  for  $t = N+1, N+2, \ldots, N+L$ ,
- (v) the differencing operations are reversed to reconstitute  $x_t$  for  $t = n + 1, n + 2, +L$ .

The standard errors of these forecasts are given by  $s_t = \{V \times (\psi_0^2 + \psi_1^2 + \dots + \psi_{t-n-1}^2)\}^{1/2}$  for  $t = n + 1, n + 2, \ldots, n + L$ , where  $\psi_0 = 1$ , V is the residual variance of  $a_t$  and  $\psi_j$  is the coefficient expressing the dependence of  $x_t$  on  $a_{t-i}$ .

To calculate  $\psi_j$  for  $j = 1, 2, \ldots, (L-1)$  the following device is used.

A copy of the state set is initialised to zero throughout and the calculations outlined above for the construction of forecasts are carried out with the settings  $a_{N+1} = 1$ , and  $a_t = 0$  for  $t = N + 2, N +$  $3,\ldots,N+L$ .

The resulting quantities corresponding to the sequence  $x_{N+1}, x_{N+2}, \ldots, x_{N+L}$  are precisely 1,  $\psi_1, \psi_2, \ldots, \psi_{L-1}.$ 

The supplied time series model is used throughout these calculations, with the exception that the constant term c is taken to be zero.

# **4 References**

None.

# **5 Parameters**

#### **1:** ST(NST) — *real* array Input

On entry: the state set derived from G13AEF or G13AFF originally, or as modified using earlier calls of G13AGF.

### **2:** NST — INTEGER Input

On entry: the number of values in the state set array ST.

Constraint:  $NST = P \times s + D \times s + d + q + \max(p, Q \times s)$ . (As returned by G13AEF or G13AFF).

### **3:**  $MR(7)$  — INTEGER array Input

On entry: the orders vector  $(p, d, q, P, D, Q, s)$  of the ARIMA model, in the usual notation.

Constraints:

 $p, d, q, P, D, Q, s \geq 0,$  $p + q + P + Q > 0,$  $s \neq 1$ , if  $s = 0$ , then  $P + D + Q = 0$ , if  $s > 1$ , then  $P + D + Q > 0$ 

### **4:** PAR(NPAR) — *real* array Input

On entry: the estimates of the p values of the  $\phi$  parameters, the q values of the  $\theta$  parameters, the P values of the  $\Phi$  parameters and the Q values of the  $\Theta$  parameters which specify the model and which were output originally by G13AEF or G13AFF.

$$
5: \quad \text{NPAR} \longrightarrow \text{INTER}
$$

On entry: the number of  $\phi$ ,  $\theta$ ,  $\Phi$  and  $\Theta$  parameters in the model.

Constraint:  $NPAR = p + q + P + Q$ .

## **6:** C — *real* Input

On entry: the value of the model constant, c. This will have been output by G13AEF or G13AFF.

**7:** RMS — *real* Input

On entry: the residual variance,  $V$ , associated with the model. If G13AFF was used to estimate the model, RMS should be set to S/NDF, where S and NDF were output by G13AFF. If G13AEF was used to estimate the model, RMS should be set to S/ICOUNT(5), where S and ICOUNT(5) were output by G13AEF.

Constraint:  $RMS \geq 0.0$ .

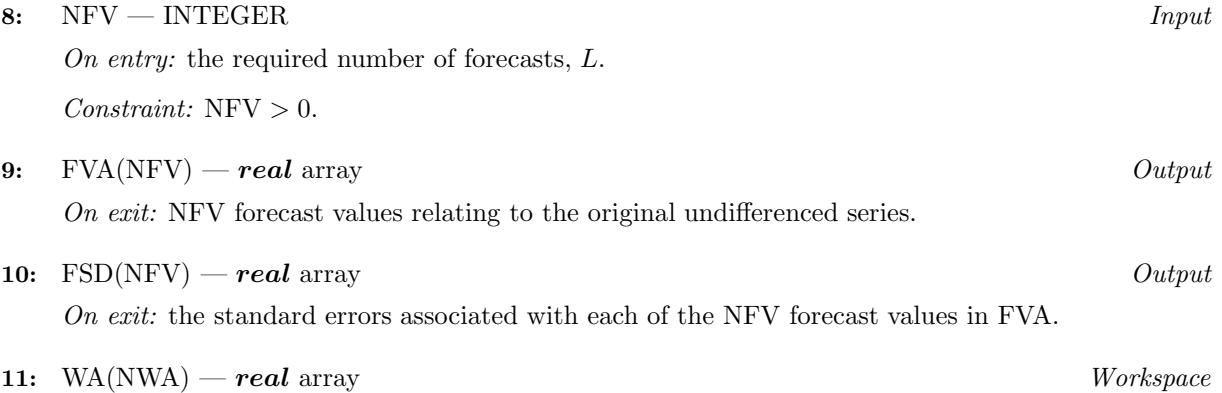

#### **12:** NWA — INTEGER Input

On entry: the dimension of the array WA as declared in the (sub)program from which G13AHF is called.

Constraint: NWA  $\geq$  (4 × NPAR + 3 × NST).

#### **13:** IFAIL — INTEGER Input/Output

On entry: IFAIL must be set to  $0, -1$  or 1. For users not familiar with this parameter (described in Chapter P01) the recommended value is 0.

On exit: IFAIL = 0 unless the routine detects an error (see Section 6).

# **6 Error Indicators and Warnings**

Errors detected by the routine:

 $IFAIL = 1$ 

```
On entry, NPAR \neq p+q+P+Q,
```
or the orders vector MR is invalid (check the constraints given in Section 5).

### $IFAIL = 2$

On entry,  $NST \neq P \times s + D \times s + d + q + \max(Q \times s, p)$ .

### $IFAIL = 3$

On entry, NFV  $\leq 0$ .

 $IFAIL = 4$ 

On entry,  $NWA < 4 \times NPAR + 3 \times NSF$ .

 $IFAIL = 5$ 

On entry,  $RMS < 0.0$ .

# **7 Accuracy**

The computations are believed to be stable.

# **8 Further Comments**

The time taken by the routine is approximately proportional to  $NF V \times NPAR$ .

# **9 Example**

The following program is based on the data derived in the example used to illustrate G13AGF.

These consist of a set of orders indicating that there are two moving average parameters (one non-seasonal, and one seasonal with periodicity 12).

The model constant is zero.

The state set contains 26 values.

In addition the residual mean-square derived when the model was originally fitted is given.

Twelve forecasts and their associated errors are obtained.

## **9.1 Program Text**

**Note.** The listing of the example program presented below uses bold italicised terms to denote precision-dependent details. Please read the Users' Note for your implementation to check the interpretation of these terms. As explained in the Essential Introduction to this manual, the results produced may not be identical for all implementations.

```
* G13AHF Example Program Text
* Mark 14 Revised. NAG Copyright 1989.
* .. Parameters ..
     INTEGER NPMAX, NSTMAX, NWAMAX, NFVMAX
     PARAMETER (NPMAX=10,NSTMAX=40,NWAMAX=120,NFVMAX=25)
     INTEGER NIN, NOUT
     PARAMETER (NIN=5, NOUT=6)
     .. Local Scalars ..
     real C, RMS
     INTEGER I, IFAIL, NFV, NPAR, NST, NWA
     .. Local Arrays ..
     real FSD(NFVMAX), FVA(NFVMAX), PAR(NPMAX), ST(NSTMAX),
    + WA(NWAMAX)
     INTEGER MR(7)
     .. External Subroutines ..
     EXTERNAL G13AHF
     .. Intrinsic Functions ..
     INTRINSIC MAX
     .. Executable Statements ..
     WRITE (NOUT,*) 'G13AHF Example Program Results'
     Skip heading in data file
     READ (NIN,*)
     READ (NIN,*) NFV
     READ (NIN, *) (MR(I), I=1, 7)NPAR = MR(1) + MR(3) + MR(4) + MR(6)NST = MR(4)*MR(7) + MR(5)*MR(7) + MR(2) + MR(3) + MAX(MR(1), MR(6)+ *MR(7))
     NWA = 4*NPAR + 3*NSTIF (NFV.GT.0 .AND. NFV.LE.NFVMAX .AND. NPAR.GT.0 .AND. NPAR.LE.
        NPMAX .AND. NST.GT.O .AND. NST.LE.NSTMAX) THEN
        READ (NIN,*) (PAR(I), I=1, NPAR), C
        READ (NIN,*) (ST(I), I=1, NST)
        READ (NIN,*) RMS
        IFAIL = 0*
        CALL G13AHF(ST,NST,MR,PAR,NPAR,C,RMS,NFV,FVA,FSD,WA,NWA,IFAIL)
*
        WRITE (NOUT,*)
        WRITE (NOUT, 99998) 'The required', NFV,
    + ' forecast values are as follows'
        WRITE (NOUT,99999) (FVA(I),I=1,NFV)
        WRITE (NOUT,*)
        WRITE (NOUT,*)
          'The standard deviations corresponding to the forecasts are'
        WRITE (NOUT,99999) (FSD(I),I=1,NFV)
     END IF
     STOP
*
99999 FORMAT (1X,8F8.4)
99998 FORMAT (1X,A,I3,A)
     END
```
## **9.2 Program Data**

```
G13AHF Example Program Data
 12
  0 1 1 0 1 1 12
 0.3270 0.6262 0.0000
 0.0660 -0.0513 0.1715 -0.0249 0.0588 0.1167 0.1493 0.0199
-0.1884 -0.1289 -0.1172 0.1122 6.0039 0.0443 -0.0070 0.0252
 0.0020 0.0353 -0.0460 0.0374 0.0151 -0.0237 0.0031 0.0188
 0.0066 0.0125
 0.0014
```
## **9.3 Program Results**

G13AHF Example Program Results The required 12 forecast values are as follows 6.0381 5.9912 6.1469 6.1207 6.1574 6.3029 6.4288 6.4392 6.2657 6.1348 6.0059 6.1139 The standard deviations corresponding to the forecasts are 0.0374 0.0451 0.0517 0.0575 0.0627 0.0676 0.0721 0.0764 0.0805 0.0843 0.0880 0.0915